# **Non-Blocking Communication**

1

- Non-Blocking communications
- Non-Blocking send
- Non-Blocking receive
- Handles
- Non-Blocking synchronous send
- Non-Blocking receive
- Blocking and non-blocking
- Routine names
- Completion tests
- Wait/Test routines
- Multiple communications
- Testing multiple nonblocking communications
- Class Exercise: Calculating Ring

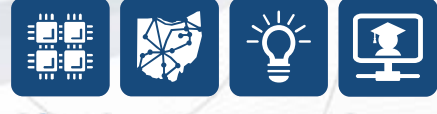

# **Non-Blocking communications**

Separate communication into three phases:

- 1. Initiate non-blocking communication ("post" a send or receive)
- 2. Do some other work not involving the data in transfer
	- Overlap calculation and communication

2

- Latency hiding
- 3. Wait for non-blocking communication to complete

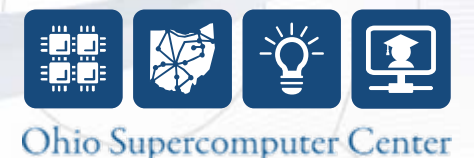

#### **Non-Blocking send**

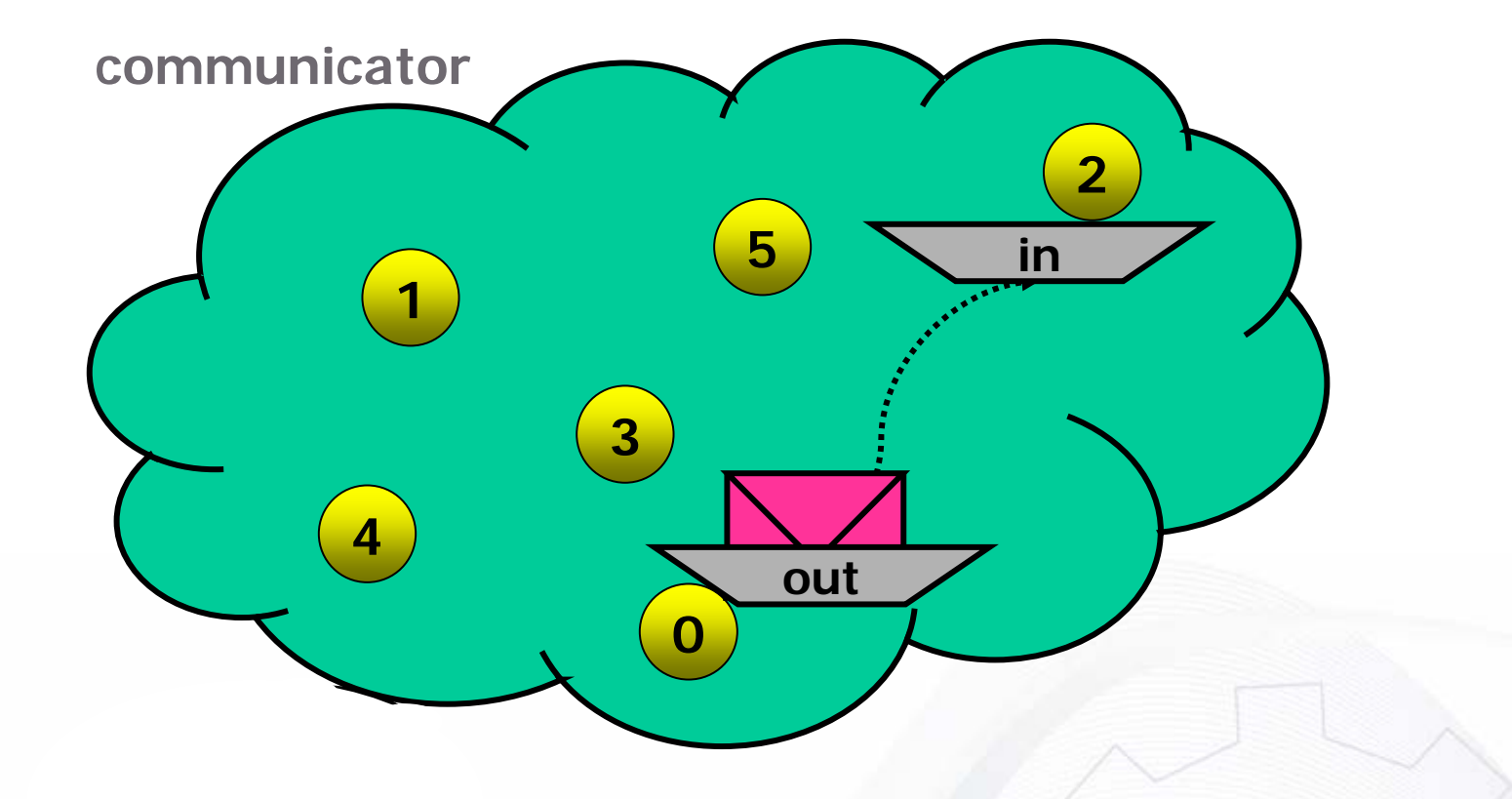

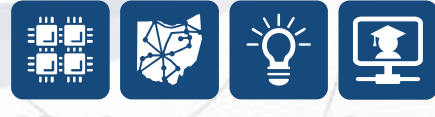

#### **Non-Blocking receive**

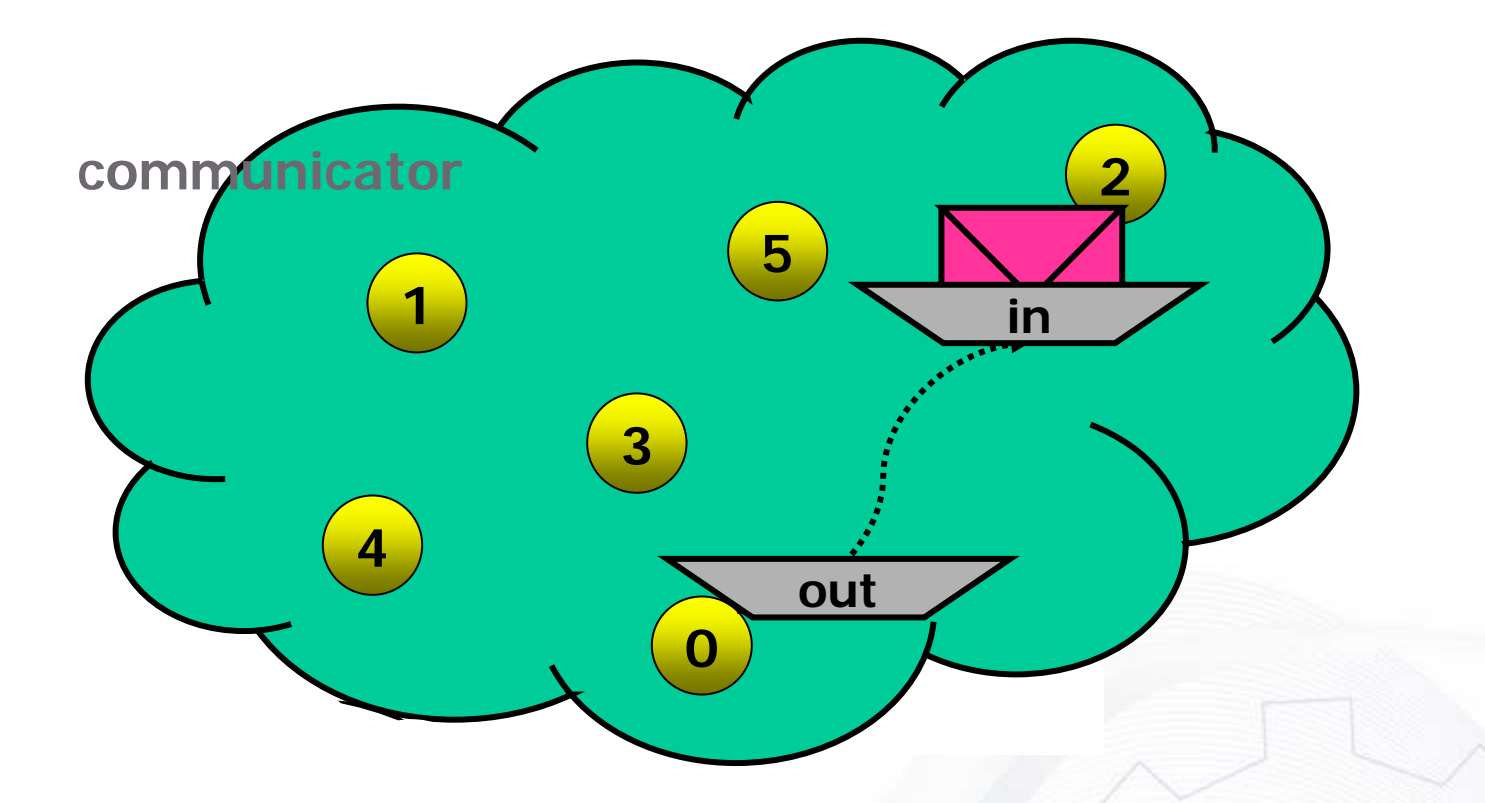

4

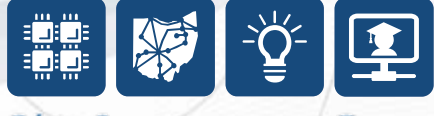

#### **Handles used for non-blocking communication**

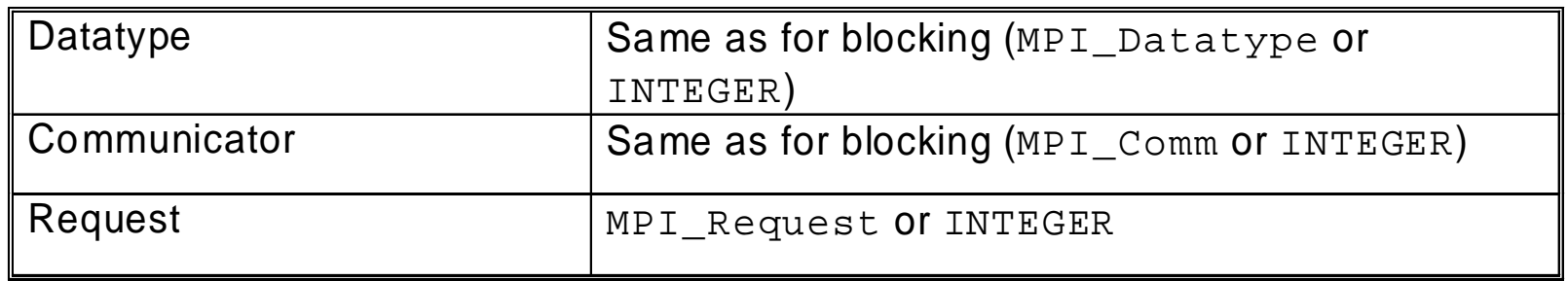

- A request handle is allocated when a nonblocking communication is initiated
- The request handle is used for testing if a specific communication has completed

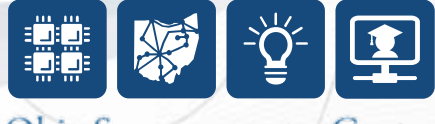

## **Non-Blocking synchronous send**

**C:**

int MPI**\_<sup>I</sup>**ssend(void \*buf, int count, MPI\_Datatype datatype, int dest, int tag, MPI Comm comm, MPI Request \*request)

#### **Fortran:**

CALL

MPI**\_I**SSEND(BUF,COUNT,DATATYPE,DEST,TAG,COMM,REQUEST,IERROR)

<type> BUF(\*) INTEGER COUNT, DATATYPE, DEST, TAG, COMM INTEGER REQUEST,IERROR

"**\_<sup>I</sup>**" for "Immediate" because they return more or less immediately

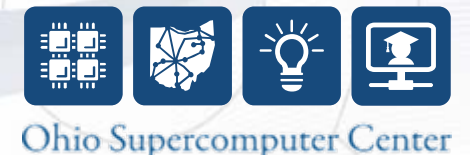

## **Non-Blocking receive**

**C:**

int MPI\_Irecv(void \*buf, int count, MPI\_Datatype datatype, int source, int tag, MPI\_Comm comm, MPI\_Request \*request)

#### **Fortran:**

CALL<sub>L</sub>

MPI IRECV(BUF, COUNT, DATATYPE, SOURCE, TAG, COMM, REQUEST, IER ROR)

<type> BUF(\*) INTEGER COUNT, DATATYPE, SOURCE, TAG, COMM INTEGER REQUEST,IERROR

**system-defined, not directly accessible by programmer**

Note: no STATUS argument

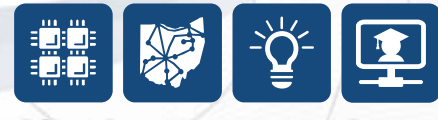

## **Blocking and non-blocking**

- Send and receive can be blocking or non-blocking
- A blocking send can be used with a non-blocking receive, and vice-versa, e.g.,

MPI Isend MPI\_Recv

• Non-blocking sends can use any mode synchronous, buffered, standard or ready

Note: there is no advantage for buffered or ready modes

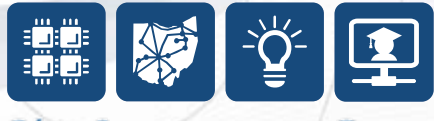

#### **Routine names**

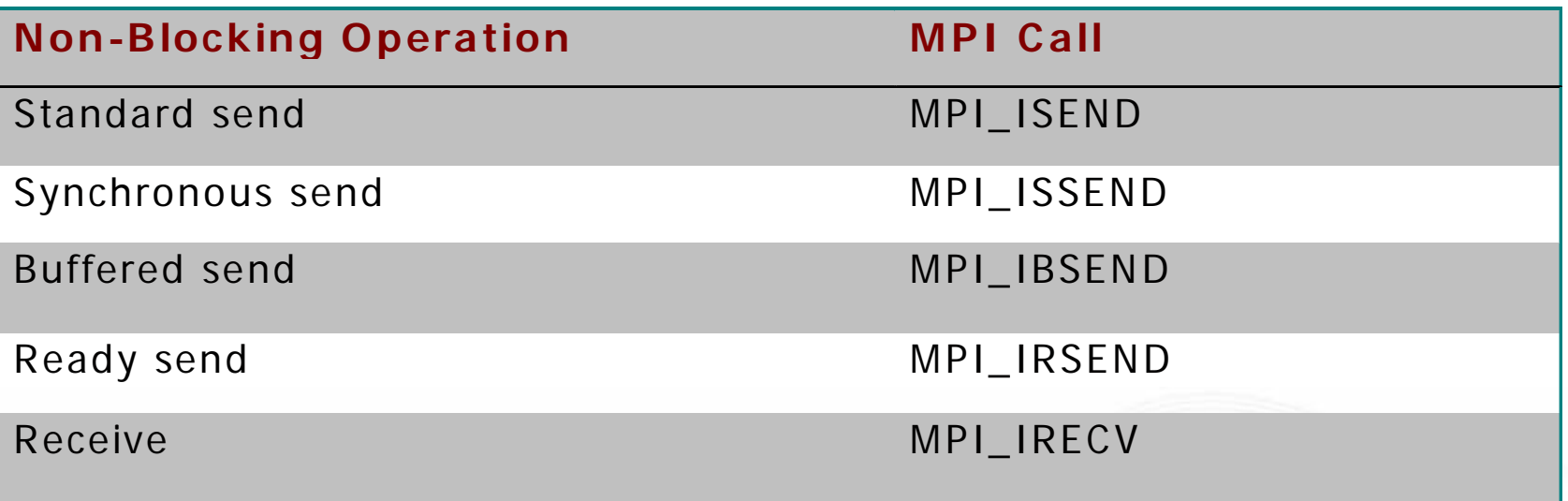

#### "I" : Immediate

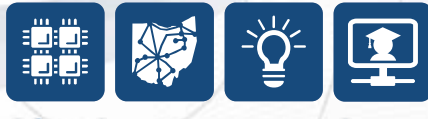

## **Completion tests**

- Waiting vs. Testing
- **Wait:** routine does not return until completion finished
- **Test:** routine returns a TRUE or FALSE (0) value depending on whether the communication has completed

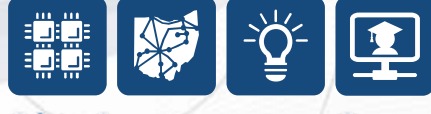

# **Wait/Test routines**

**C:**

int MPI Wait(MPI Request \*request, MPI Status \*status) int MPI Test(MPI Request \*request, int \*flag,MPI Status \*status)

#### **Fortran:**

CALL MPI WAIT(REQUEST, STATUS, IERR) INTEGER REQUEST, STATUS(MPI\_STATUS\_SIZE), IERR

CALL MPI TEST(REQUEST, FLAG, STATUS, IERR) LOGICAL FLAGINTEGER REQUEST, STATUS(MPI\_STATUS\_SIZE), IERR

Here is where STATUS appears. It is a three-element structure in C and an integer array of size MPI\_STATUS\_SIZE (defined in mpif.h) in Fortran.

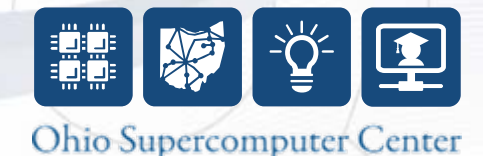

# **Multiple communications**

- Test or wait for completion of one (and only one) message:
	- int MPI\_Waitany(…)
	- int MPI\_Testany(…)
- Test or wait for completion of all messages:
	- int MPI\_Waitall(…)
	- int MPI\_Testall(…)
- Test or wait for completion of as many messages as possible:

12

- int MPI\_Waitsome(…)
- int MPI\_Testsome(…)

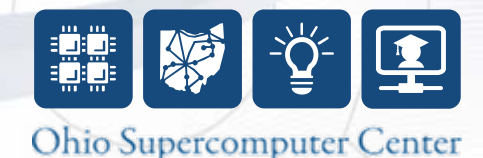

## **Class Exercise: Calculating Ring**

• Repeat the Processor Ring exercise, this time using non-blocking communication routines

• In addition, each processor should calculate the sum of all the ranks as it receives them

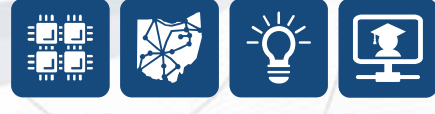